$help$  (*phaseportrait*);

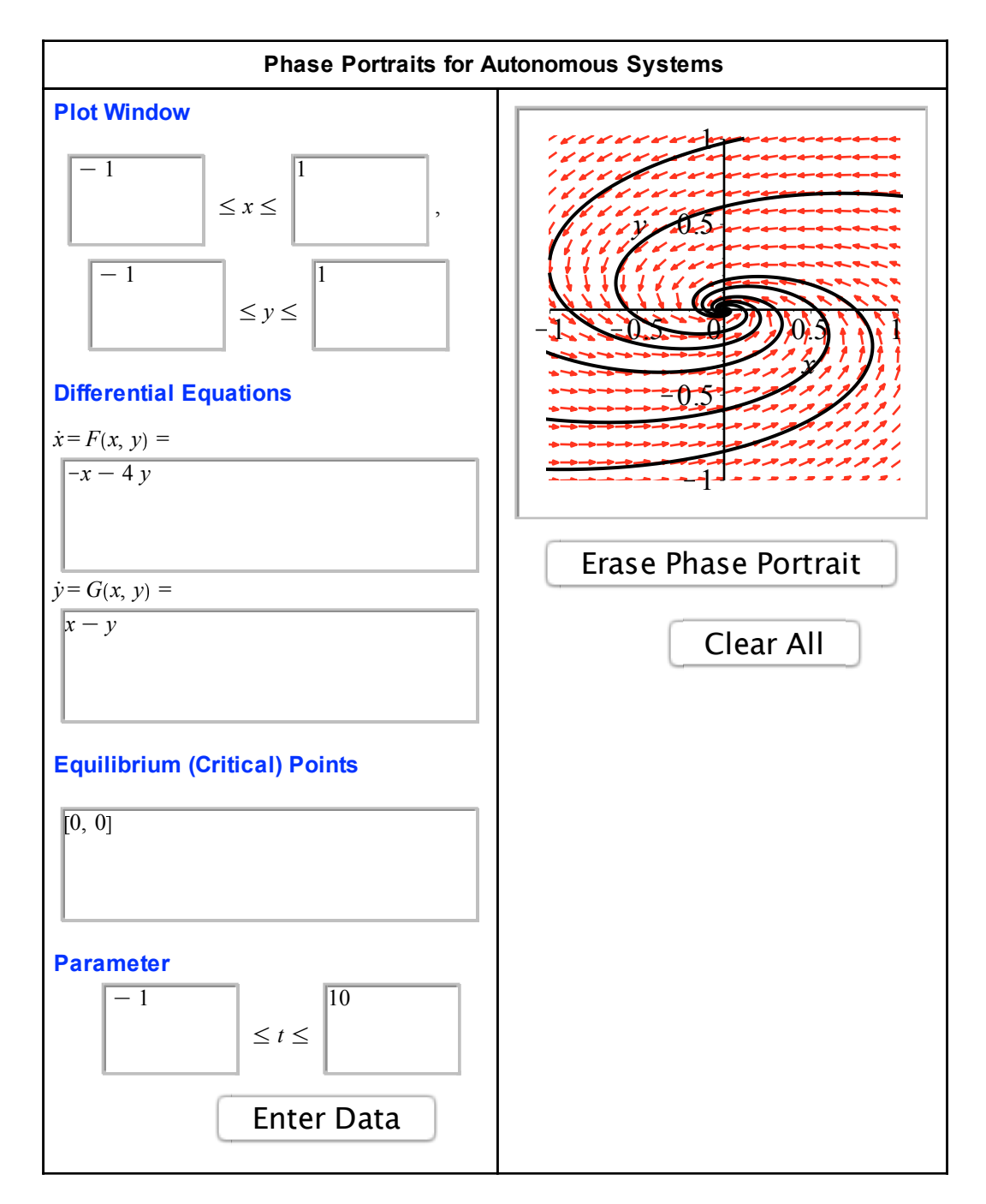

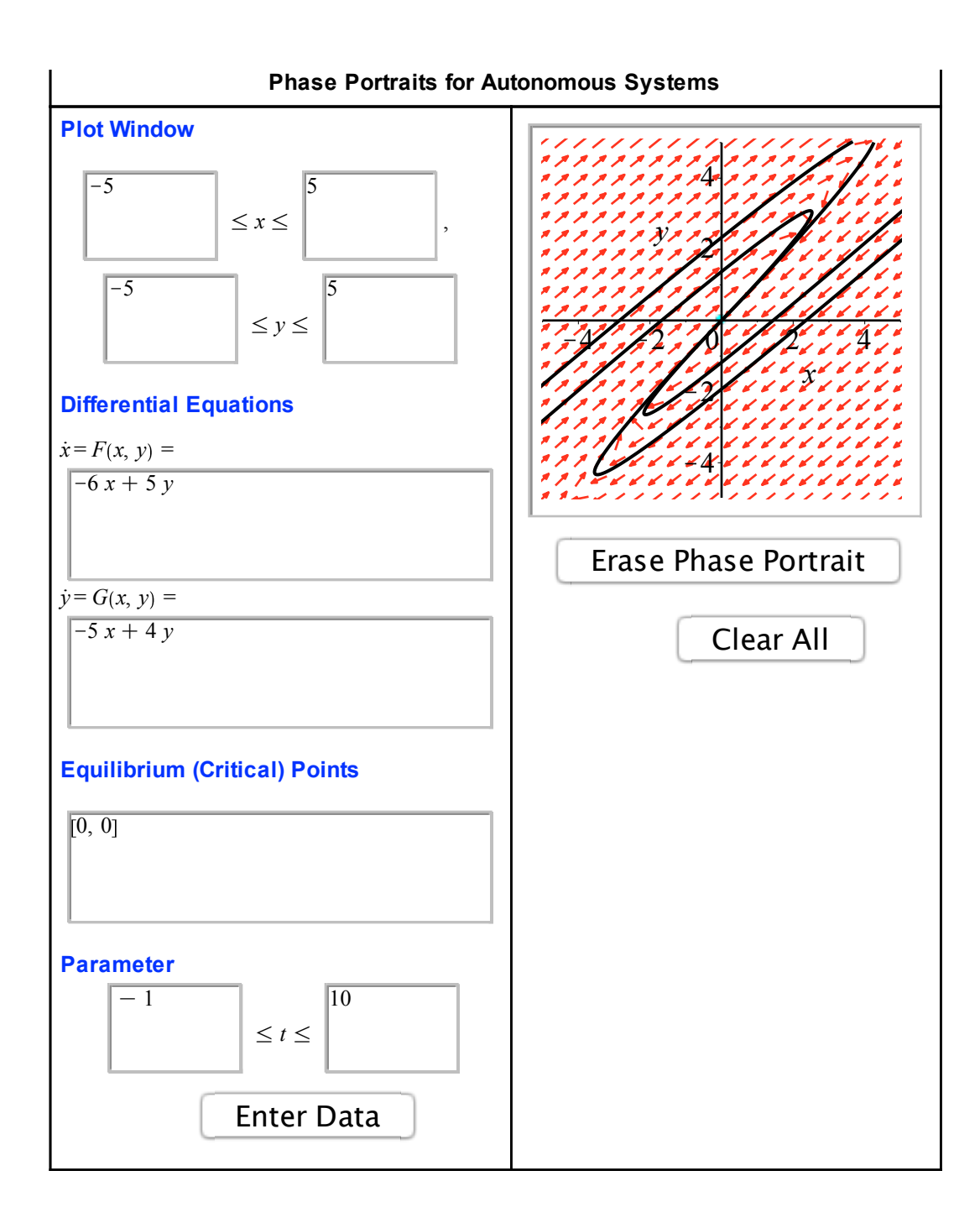